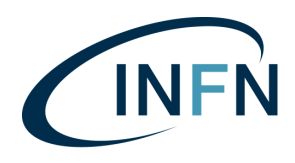

Istituto Nazionale di Fisica Nucleare

## **CHIARIMENTI**

## **PROCEDURA APERTA PER LA FORNITURA A CATALOGO DI MATERIALE DA VUOTO PER LE STRUTTURE DELL'INFN**

Lotto 1: Fornitura di componentistica ISO-KF CIG 7761107C18 Lotto 2: Fornitura di componentistica CONFLAT CIG 7761109DBE Lotto 3: Fornitura di componentistica SPECIALE CIG77611141E2

> Termine ricevimento richieste:16 aprile 2019 Termine per fornire risposta: 26 aprile 2019

**D 1)** In merito al materiale dei campioni richiesti per il lotto 3 - CIG: 77611141E2, nella lista allegato 3 disciplinare di gara è specificato il materiale AISI 316L, mentre in fase di richiesta di chiarimenti era stato confermata la possibilità di offrire i componenti della lista base con materiale 304. Sono dunque anche accettati i campioni in acciaio 304? Occorre fornire i campioni nel materiale specificato nel disciplinare (AISI 316)?

**R 1)** Sì è possibile fornire i campioni in AISI 304.

**D 2) Web tool** - si prega di specificare quanti saranno gli utenti abilitati: le frasi "Si richiede la visibilità e l'accesso ad un'area dedicata all'INFN mediante Username e password da assegnare a tutto il personale di ogni Centro di Costo {Sede INFN}" e "punto di sola consultazione {è sufficiente una sola utenza generica per ogni Centro di Costo}", sembrano in contraddizione tra loro.

**R 2)** E' vero c'è una contraddizione. Si tratta della medesima **utenza generica** da assegnare al personale del centro di costo interessato all'acquisto di componentistica da vuoto (circa 50 persone per Sezione o Laboratorio Nazionale), che consenta di effettuare la consultazione del catalogo e la predisposizione del carrello degli acquisti da inviare al Punto Istruttore. Vedi risposta n. 7) per una descrizione dettagliata.

**D 3) Web tool 2** – le frasi "**Utenze**: Si identificano e richiedono tre tipologie di utenza…........... punto di sola consultazione" e "**L'utente generico per ogni centro di costo**: ….......... Potrà predisporre un carrello di articoli da inoltrare al punto Istruttore." Sembrano in contraddizione tra loro.

**R 3)** E' vero c'è una contraddizione. L'utente generico dovrà essere abilitato a consultare il catalogo online e dovrà avere la possibilità di predisporre il carrello di acquisti da inoltrare al Punto Istruttore. Vedi Risposta 2).

**D 4) Web tool 3 –** Le richieste " **Reportistica Utente**: "…...........ordini emessi da Punto Istruttore "XX"" e "**Utenza**: Si identificano e richiedono tre tipologie di utenza: …..................Punto Istruttore {predispone il carrello di acquisto}, Punto Ordinante {conferma ed invia l'ordinativo} ", sono in

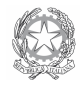

contraddizione tra loro. Secondo quanto descritto alla pag. 6 della Delibera, Il Punto Istruttore non emette gli ordini, ma predispone il carrello di acquisto per il punto ordinante.

**R 4)** E' vero c'è una contraddizione, gli ordini sono emessi esclusivamente dal Punto Ordinante. Il Punto Istruttore può convalidare carrelli predisposti dall'Utente Generico o predisporre lui stesso carrelli di acquisto. La Reportistica per Centro di Costo dovrà essere disponibile per il Punto Ordinante mettendo a disposizione tramite database informazioni relative al materiale acquistato, somme impegnate, pagamenti, ecc.

**D 5) Web tool 4** – Specificare cosa vuol dire "**Reportistica Super Utente**: prevedere report nazionali per centro di costo".

**R 5)** Il RUP dovrà disporre, interrogando un database, di una reportistica complessiva per centri di costo, relativa a tipologie di materiali, situazione dei pagamenti, ecc., informazioni riferite anche a diversi periodi temporali.

**D 6) Web tool 5** – si prega di specificare se il web tool e la relativa relazione da inserire nella documentazione di gara, possono essere in lingua Inglese o devono essere in Italiano.

**R 6)** Entrambi possono essere anche in lingua inglese.

**D 7)** In generale, si rende necessaria una più accurata descrizione dell'articolazione della struttura INFN che avrà accesso al web tool, e dei livelli e delle mansioni/possibilità per livello, ed il numero delle varie utenze: se devono essere 3 per centro di costo più il Super Utente, o se tutto il personale INFN può avere accesso, a seguito di registrazione, e compiere operazioni sul portale.

**R 7)** In totale le tipologie di utenti da abilitare all'interno del catalogo online sono n. 4: per ogni Centro di Costo bisognerà prevedere Utente Generico, Punto Istruttore e Punto Ordinante; per l'intero Ente INFN sarà previsto il Super Utente coincidente con il RUP Nazionale.

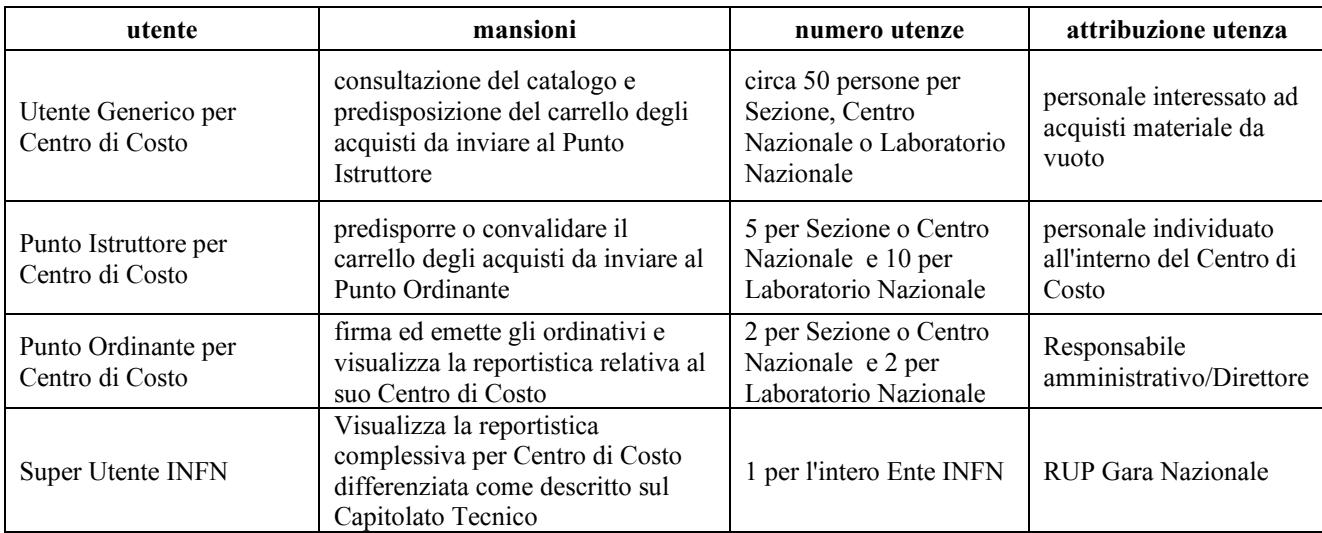

Vedi tabella per una descrizione più dettagliata:

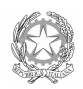

**D 8**) **Temperatura passanti BNC:** in riferimento ai chiarimenti pubblicati in data 27/03/2019, considerando la vs. risposta R6)-b, in cui si conferma che i passanti BNC devono essere normalizzati a 50 Ohm, si fa presente che tali passanti hanno un limite di temperatura di 300°C e non di 450°C come indicato nell'allegato 18. Si prega di confermare l'accettazione di T max 300°C.

**R 8)** Si conferma l'accettazione di temperature massime di 300 °C per i passanti BNC normalizzati a 50 Ohm.

**D 9)** le segnalo che, nel compilare la tabella dell'offerta economica del lotto 3, ho riscontrato che nel file "Allegato 17 - ALTRO", che allego per verifica, sono presenti alcune incongruenze:

**D 9)-a** - alla pos. 3 - CONFLAT Viton sealed right angle valve DN63CF - il prezzo di riferimento è indicato in 1,03 Euro;

**D 9)-b** alle pos. 23, 24, 25, 26, 27 e 28 - Standard BNC feedthrough.....- i prezzi di riferimento sono incongruenti con i costi dei passanti richiesti al punto 6)b della vostra comunicazione di chiarimenti inviata in data 27/3/2019. Per incongruenti intendo dire che i prezzi medi dei passanti specificati nella comunicazione di chiarimenti sono più del doppio rispetto ai prezzi posti a base di gara.

**R 9)-a** - alla pos. 3 - CONFLAT Viton sealed right angle valve DN63CF - il prezzo è errato per un mero errore di battitura. Quello corretto è 1.030,00 Euro.

**R 9)-b** - I passanti normalizzati a 50 Ohm di costo superiore a quello posto a base di gara possono essere elencati tra i prodotti aggiuntivi. A rettifica di quanto comunicato con la risposta 6)b della nostra comunicazione di chiarimenti inviata in data 27/3/2019, i passanti, di cui alle posizioni 23, 24, 25, 26, 27 e 28 dell'elenco posto a base di gara, possono non essere normalizzati a 50 Ohm.

**D 10)** la pos. 33 - CONFLAT High Voltage Vacuum Break DN 63 CF - è indicata ad un prezzo base di 380,00 Euro. Il costo medio di mercato di questo componente è di circa 1.000,00 Euro, perciò vorrei chiedere una verifica sulla correttezza del prezzo messo a base d'asta.

**R 10)** Il prezzo è errato per un mero errore di battitura, il prezzo corretto è di 1.000,00 Euro.

**D 11)** Per i documenti quali estratti di bilanci, polizze ecc. è accettata anche la lingua tedesca oltre quella inglese?

**R 11)** I documenti possono essere accettati anche in lingua inglese, ma non in lingua tedesca.

**Sono stati pubblicati in data 27 marzo 2019, sul sito www.ac.infn.it, ulteriori chiarimenti.**

Il RUP Dino Franciotti

Data di pubblicazione sul sito www.ac.infn.it - Sezione "Bandi ed esiti di gara": 18 aprile 2019

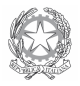

INFN Laboratori Nazionali del Gran Sasso - Via G. Acitelli, 22 - 67100 Assergi L'Aquila (Italia) tel. +39 0862 4371 - fax. +39 0862 410795 - https://www.lngs.infn.it/it 3

> Firmato digitalmente da **Dino Franciotti** CN <mark>= Fra</mark>nciotti Dino<br>C = IT